Übungsaufgabe: Lösen Sie die Bilanz in Bestandskonten (Aktiv u. Passiv) auf und übertragen Sie die Anfangsbestände aus der Bilanz in die Bestandskonten. Verbuchen Sie die Aufgeführten Geschäftsfälle in den Bestandskonten schließen Sie die Bestandskonten ab und erstellen Sie die Abschlussbilanz. Nennen Sie zu jeden Geschäftsvorfall den Buchungssatz (Soll an

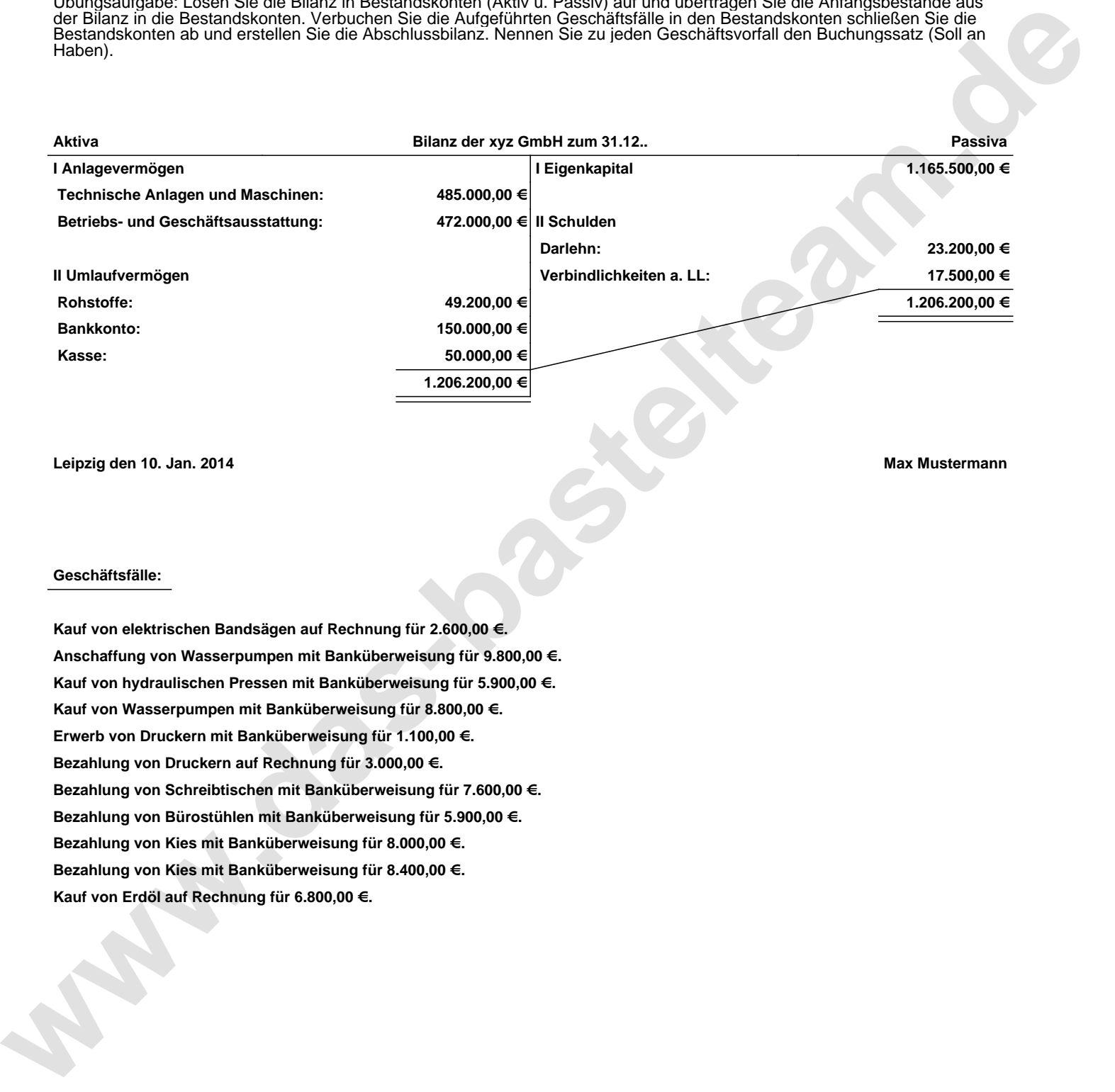

**Leipzig den 10. Jan. 2014 Max Mustermann**

## **Geschäftsfälle:**

**Kauf von elektrischen Bandsägen auf Rechnung für 2.600,00 €. Anschaffung von Wasserpumpen mit Banküberweisung für 9.800,00 €. Kauf von hydraulischen Pressen mit Banküberweisung für 5.900,00 €. Kauf von Wasserpumpen mit Banküberweisung für 8.800,00 €. Erwerb von Druckern mit Banküberweisung für 1.100,00 €. Bezahlung von Druckern auf Rechnung für 3.000,00 €. Bezahlung von Schreibtischen mit Banküberweisung für 7.600,00 €. Bezahlung von Bürostühlen mit Banküberweisung für 5.900,00 €. Bezahlung von Kies mit Banküberweisung für 8.000,00 €. Bezahlung von Kies mit Banküberweisung für 8.400,00 €. Kauf von Erdöl auf Rechnung für 6.800,00 €.**

Übungsaufgabe: Lösen Sie die Bilanz in Bestandskonten (Aktiv u. Passiv) auf und übertragen Sie die Anfangsbestände aus der Bilanz in die Bestandskonten. Verbuchen Sie die Aufgeführten Geschäftsfälle in den Bestandskonten schließen Sie die Bestandskonten ab und erstellen Sie die Abschlussbilanz. Nennen Sie zu jeden Geschäftsvorfall den Buchungssatz (Soll an

## **Lösungen:**

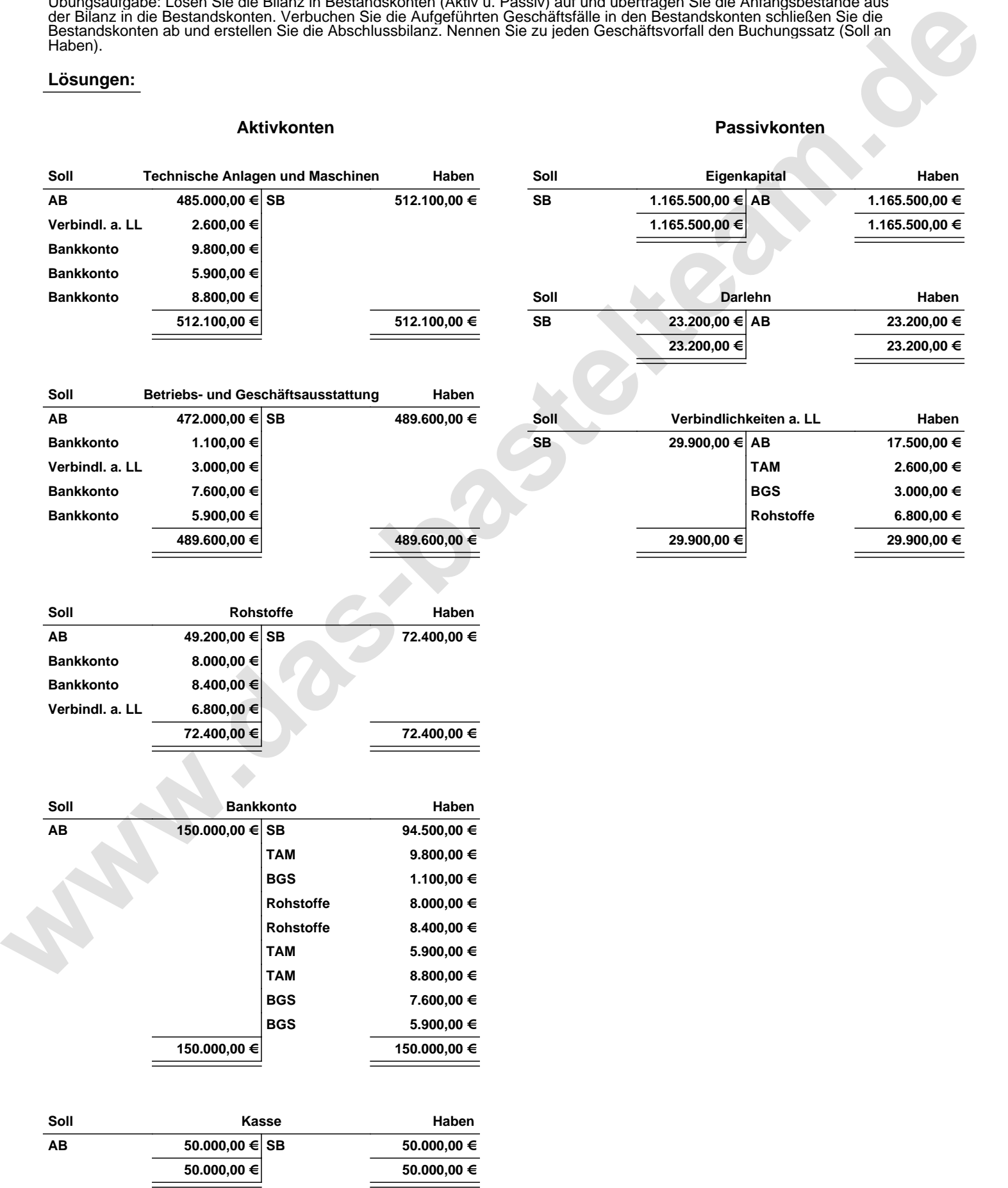

Übungsaufgabe: Lösen Sie die Bilanz in Bestandskonten (Aktiv u. Passiv) auf und übertragen Sie die Anfangsbestände aus der Bilanz in die Bestandskonten. Verbuchen Sie die Aufgeführten Geschäftsfälle in den Bestandskonten schließen Sie die Bestandskonten ab und erstellen Sie die Abschlussbilanz. Nennen Sie zu jeden Geschäftsvorfall den Buchungssatz (Soll an

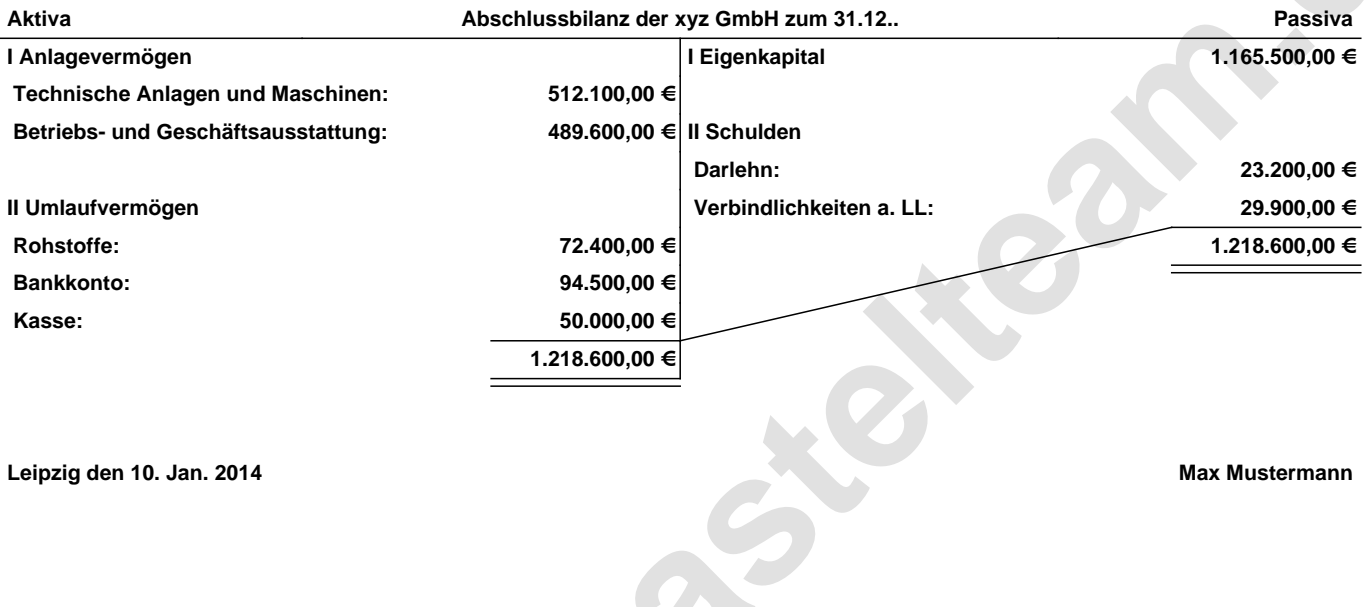

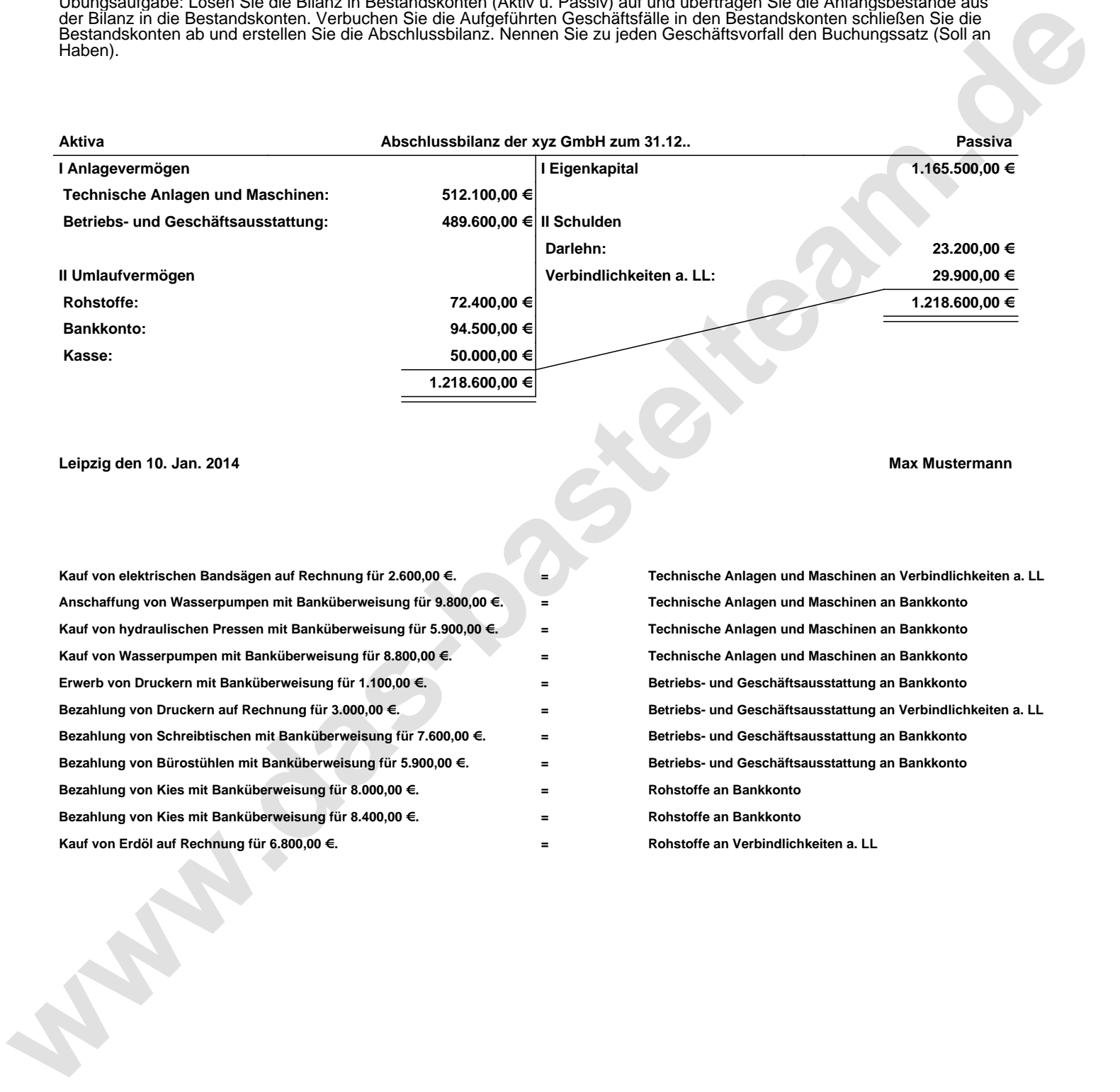